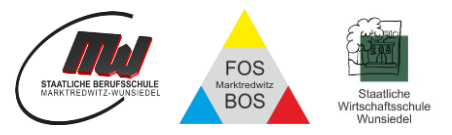

## **Bestätigungsblatt 1**

## **zu den Regelungen am Staatlichen Beruflichen Schulzentrum Marktredwitz-Wunsiedel**

Bringen Sie dieses Formular bitte unterschrieben zum ersten Schultag mit. Die wichtigsten Aspekte zu den nachstehend aufgelisteten Unterlagen werden im Laufe der ersten Schultage vor Ort besprochen werden.

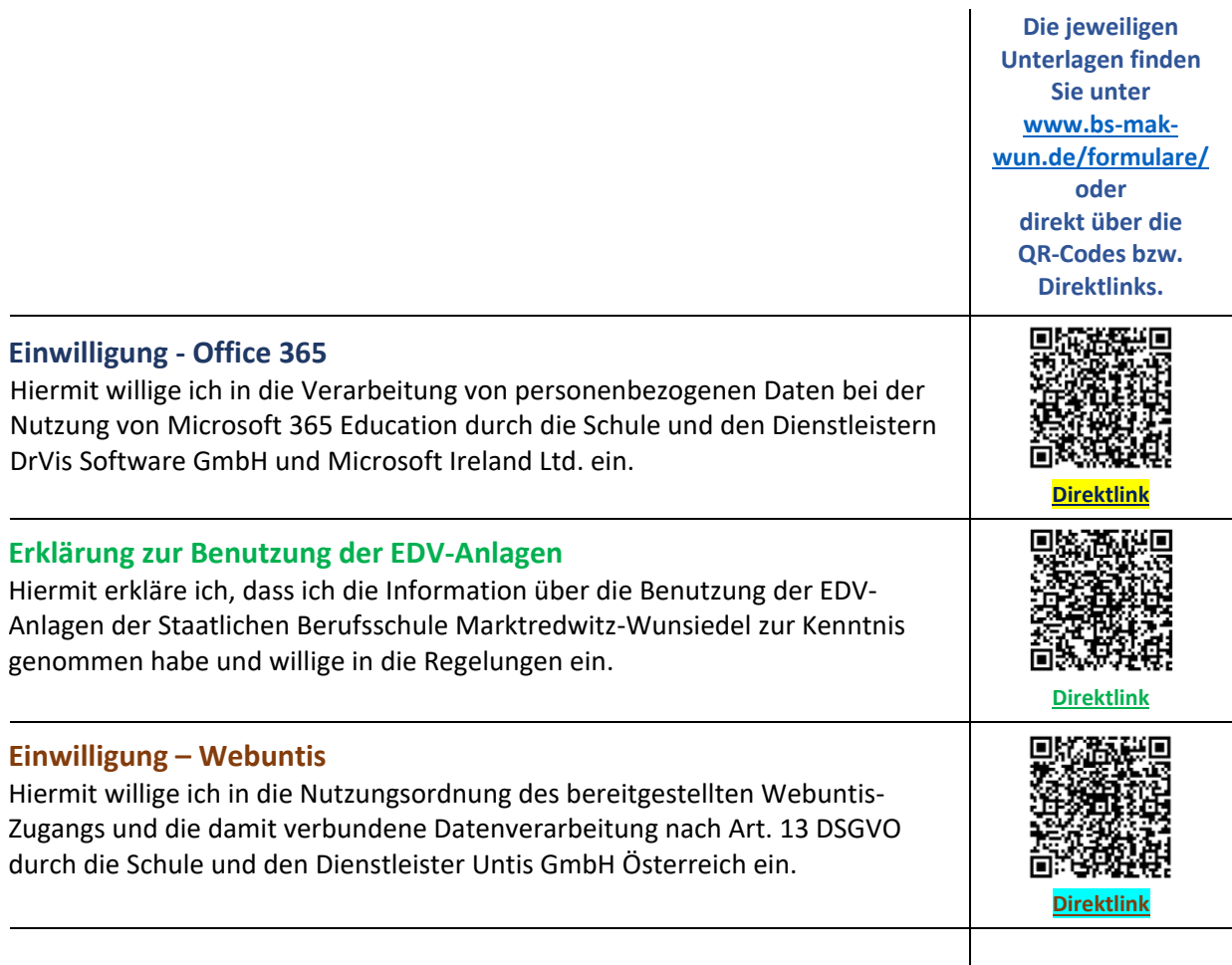

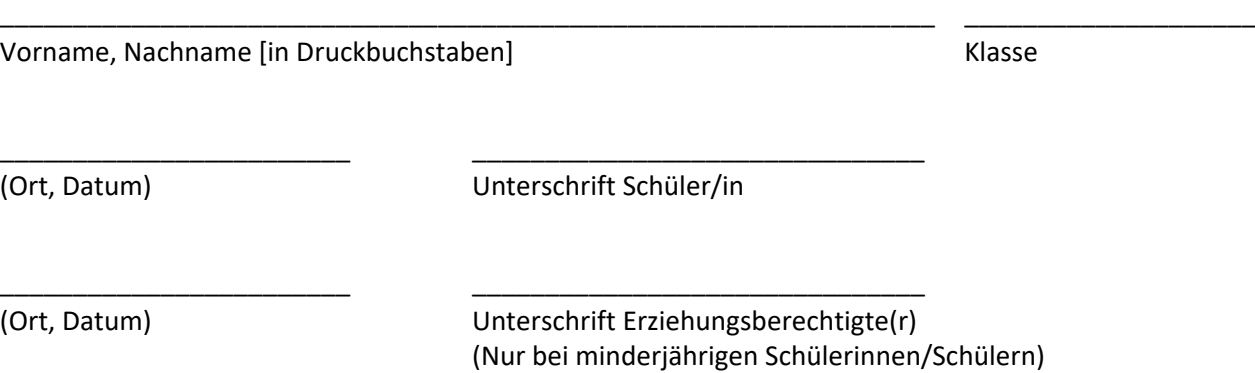